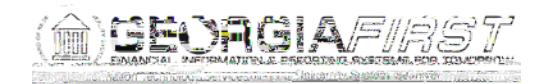

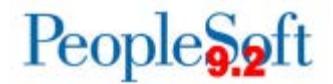

## Known Issue : KI9.2-39\_PO Canceling PO with Budget Error Does Not Change Budget Status to Valid

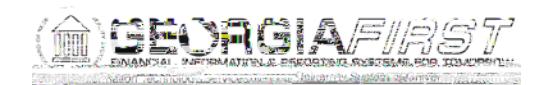

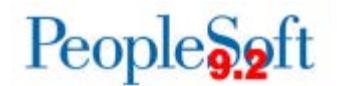

Once the above steps are completed, the requisition will be available for sourcing to a purchase order again. If the requisition is no longer needed, then it can be canceled or closed following normal business procedures.

If the PO contains a large number of lines and the above functional workaround steps are not practical, please submit a Helpdesk ticket to ITS to request a DBI to update the budget status in order to allow the PO to be closed.

Estimated Resolution:

This is a known Oracle bug and is currently in Oracle development. Once the fix is available, it will be included in a future release.

MORE INFORMATION AND SUPPORT: For business impact emergency issues, contact the ITS Helpdesk immediately at 706-583-2001 or 1-888-875-3697 (toll free within Georgia). For non-urgent issues, contact the ITS Helpdesk via the self-service support website at http://www.usg.edu/customer\_services. (This service requires a user ID and password. E-mail helpdesk@usg.edu to obtain self-service login credentials.)

ADDITIONAL RESOURCES: For information about ITS maintenance schedules or Service Level Guidelines, please visit http://www.usg.edu/customer\_services/service\_level\_guidelines. For USG services status, please visit http://status.usg.edu.